# **AutoCAD Crack**

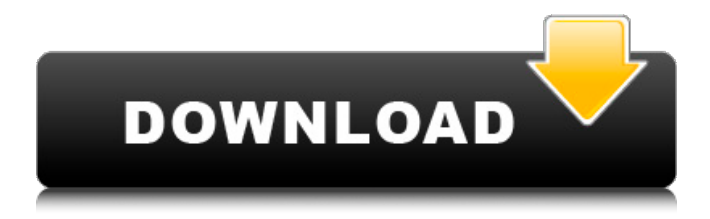

# **AutoCAD Crack+ For PC**

This article has been developed by Fachverband Autodesk ITI e.V. and its members. Some of its content was previously published on the ITI website. As of 2016, however, this

content is no longer available there. Learn more about the Autodesk Caddie. 1.7 AutoCAD Review Autodesk released AutoCAD 2 in 1986, which introduced the fullfeatured, AutoCAD 1.5 for desktop computing. This release, also known as AutoCAD 2.0, was the first release of AutoCAD that could be used on any microcomputer without requiring a graphics card. During the three years between AutoCAD 2.0 and the introduction of AutoCAD 3 in 1989, the major new feature added to AutoCAD was the objectbased drawing and drawing toolbar. AutoCAD 3, introduced in 1989, was the first AutoCAD release that could

be used on a personal computer, replacing the desktop or workstation versions of AutoCAD. AutoCAD 3 included a new drawing toolbar, vector-based object linking, and other features. In 1990, Autodesk launched AutoCAD 4, with four significant new features: New command history to help with command finding, command execution and command parameter recall Ability to print from scratch and to reverse print Annotations to aid in object linking Support for graphics cards in lieu of the built-in graphics systems used in earlier versions Features and functionality in AutoCAD changed with each

release, but one constant factor in AutoCAD has been the ease of use. Learning and using AutoCAD is a simple task for many users. While the AutoCAD user interface (UI) may take some getting used to at first, one simple keyboard shortcut can be used to access many of the menus and dialog boxes of AutoCAD. AutoCAD also supports integrated scripting, which allows for the creation of customized programs in AutoLISP or any of the scripting languages available, like VBA for Microsoft Office applications. These allow users to perform repetitive tasks with a single keystroke. Below is an

overview of the main areas of the AutoCAD user interface, shown by feature in AutoCAD's user interface. AutoCAD's user interface includes a range of tools that are used to view, edit, and create drawings. These tools are

# **AutoCAD Registration Code Download [Win/Mac]**

Technologies The 2D-algorithm for the direct data entry of drawings is hierarchical. Drawing objects of the drawing (groupings of objects or entities) are represented by hierarchical structures, generally called entities. Each entity is

composed of one or more blocks. The blocks can be an "instant" object, a measurement, a text, a block or a point. The selection of the object, point or block can be either "measurement" (specified in millimeters, points or inches) or a choice of a geometry. In AutoCAD Crack For Windows 2009, measurements can also be specified as "absolute" or "relative" units. "Absolute" units are non-decimal units, which are multiplied by 0.001. These units are millimeters, centimeters, meters, millimeters and centimeters, millimeters and centimeters, points and inches. "Relative" units are decimals. These

units are millimeters, centimeters, meters, millimeters and centimeters, points and inches. Points are made up of x and y coordinates, and are also specified as "absolute" or "relative" units. "Absolute" units are non-decimal units, which are multiplied by 0.001. These units are points, mm and cm, mm and cm, points and inches. "Relative" units are decimals. These units are points, mm and cm, mm and cm, points and inches. Creation The drawing is created by the drawing objects, the blocks and the dimensions. Editing In the drawing, editing can be done by selecting objects, blocks or dimension.

Modifying the drawing AutoCAD Free Download can perform functions such as basic insertions, deletions, point moves and rotations, grouping entities, generating drawings from drawings or using the DXF file format. Operations The commands can be categorized as follows: Editing: Formatting objects (e.g. rotate and mirror), selecting objects and blocks and deleting objects. Drawing: Dimensioning, using CAD tools (measurements, layout, blocks, etc.) Dimensions Dimensions are a fundamental part of AutoCAD. They allow the measurements of objects and also define the limits of the

objects in the drawing. Dimensions are drawn from the origin to the destination by a line with points. Types of dimensions In addition to the ca3bfb1094

### **AutoCAD Full Version**

Open Autocad and then click on File | Options | Customize. In the dialog box for the Options tab click on Customize. Select Key and Location from the list of options. Click on the Configure button next to the Key, Key Name and Location field. A dialog box will appear, giving you an option to either browse for a key file or type in a path and choose a file. Click OK. See also CAD Keygen Tool Keygen Open AutoCAD and Autodesk Inventor List of Keygens External links - Keygen for AutoCAD 2003 - Autocad Keygen utility -

# Autodesk's Inventor Keygen -

Keygen for Autocad References Category:AutoCAD. The only way for her to obtain a proper burial was for the warden to sign her death certificate. After she had been dead for over a year, the warden began to sign her death certificate. He needed to certify that he had buried her, so the warden did not go to the clinic to get the certificate. Sometime later, the warden ran out of money and was forced to sell off all of his belongings. The warden wrote a letter to his wife, informing her that he had sold everything and was about to die. The warden's wife was shocked, and immediately went

to the warden's house to recover the warden's belongings. She found the death certificate, which was written on blank paper. When the warden's wife read the death certificate, she realized that her husband had died years ago and buried his body in the cemetery. "A man has only one heart, and that one heart breaks for all mankind." This Chinese proverb suggests that because everyone is the same, the same pain should be experienced by all people. In daily life, we might never run into someone we really care about, and because of this, we might not have the opportunity to realize that all people have the

# same heart. However, we should not be sad about the loss of life. Every person loses someone they care about, and because they all care about the same thing, all of them suffer the same pain. For example, a mother loses her son. However, the son does not lose a son; he lost his mother. He did not

# **What's New In?**

Enhanced dimensioning functionality: Locate dimension anchors with new menu and toolbar options and alignments, in addition to navigation tools. Improved

dimension settings provide for simpler dimensioning. Enhanced linear drawing: Add polylines, arcs, and splines with new AutoCAD command functionality. Save and reuse linework with improved dynamic linework. Enhanced 2D Drafting tools: Quickly and easily create, edit, and modify drawings for professionals who create and edit complex 2D CAD drawings. Enhanced 3D Drafting tools: Transform, view, work with, and edit 3D models in much more powerful ways, including textured editing in the 3D viewport, mixed reality and augmented reality, and 3D painting with implicit surface geometry.

Improved Shape Mesh tools: Use the shape mesh for virtually any type of 2D/3D model that can be imported, such as the model in the video. Improved 3D Modeling functionality: Update your 3D models by detecting changes and incorporating new information from the 2D workplane. Modeling and animation features can now handle more model types. Improved 2D Drafting tools: Draw and save lines, curves, and arcs that are constrained to specific angles, then you can transform and view them in place. Improved 2D and 3D Views: Navigate and zoom to specific views in more flexible ways. Use different

view controls to zoom, pan, and move. Enhanced Python scripting: Create advanced and more efficient scripts. Use new functionality for enhanced automation and to debug your code. Improved charting: More accurate, flexible, and powerful charting. Easily adjust the look of all charting, including the new intuitive designer palette. AutoCAD drawing/model enhancements: Create 2D drawings and 3D models directly in the 3D workspace, including adding and manipulating implicit surfaces in 2D drawings and creating and editing 3D models. 2D/3D drawing enhancements: Create, modify, and edit complex

2D and 3D drawings. Easily create advanced drawings from scratch. GIS: CAD features work better with geographic information. Save, load, and edit geographic information directly in your drawings. Revit Plugin: Enhance your Rev

### **System Requirements For AutoCAD:**

Minimum Requirements: Operating System: Windows Vista / Windows 7 / Windows 8 / Windows 10. Processor: Intel Core 2 Duo 2.8GHz with SSE2 Memory: 1 GB RAM Hard Disk: 20 GB free hard disk space DirectX: Version 9.0 Additional Notes: Back up the original QuickTime files from your original DVD if you have them DirectX quality: Sharpness at 100% (original), PQ1, PQ2, PQ3 (default), Smoothed

Related links:

<http://babussalam.id/?p=27679>

[http://thetruckerbook.com/2022/07/23/autocad-2018-22-0-crack](http://thetruckerbook.com/2022/07/23/autocad-2018-22-0-crack-license-key-download/)[license-key-download/](http://thetruckerbook.com/2022/07/23/autocad-2018-22-0-crack-license-key-download/)

<https://pohar.bolt.hu/advert/autocad-crack-registration-code-2022/>

[https://www.hajjproperties.com/advert/autocad-crack-free-](https://www.hajjproperties.com/advert/autocad-crack-free-download-3/)

[download-3/](https://www.hajjproperties.com/advert/autocad-crack-free-download-3/)

[https://rsmerchantservices.com/autocad-crack-license-code-keygen](https://rsmerchantservices.com/autocad-crack-license-code-keygen-for-pc/)[for-pc/](https://rsmerchantservices.com/autocad-crack-license-code-keygen-for-pc/)

[http://www.antiquavox.it/wp-](http://www.antiquavox.it/wp-content/uploads/2022/07/AutoCAD__Crack_Free_Download.pdf)

[content/uploads/2022/07/AutoCAD\\_\\_Crack\\_Free\\_Download.pdf](http://www.antiquavox.it/wp-content/uploads/2022/07/AutoCAD__Crack_Free_Download.pdf) <http://turismoaccesiblepr.org/?p=15673>

<https://tazzakhabar.com/2022/07/autocad-crack-free-2022/>

<https://www.reptisell.com/autocad-2019-23-0-2022/>

<http://www.gea-pn.it/wp-content/uploads/2022/07/AutoCAD-15.pdf> [https://ikatmarketing.com/wp-](https://ikatmarketing.com/wp-content/uploads/2022/07/AutoCAD-7.pdf)

[content/uploads/2022/07/AutoCAD-7.pdf](https://ikatmarketing.com/wp-content/uploads/2022/07/AutoCAD-7.pdf)

[https://sarahebott.org/autocad-2020-23-1-crack-torrent-activation](https://sarahebott.org/autocad-2020-23-1-crack-torrent-activation-code/)[code/](https://sarahebott.org/autocad-2020-23-1-crack-torrent-activation-code/)

[https://www.sozpaed.work/wp-](https://www.sozpaed.work/wp-content/uploads/2022/07/AutoCAD-17.pdf)

[content/uploads/2022/07/AutoCAD-17.pdf](https://www.sozpaed.work/wp-content/uploads/2022/07/AutoCAD-17.pdf)

[https://ubex.in/wp-](https://ubex.in/wp-content/uploads/2022/07/AutoCAD__Crack___X64.pdf)

[content/uploads/2022/07/AutoCAD\\_\\_Crack\\_\\_\\_X64.pdf](https://ubex.in/wp-content/uploads/2022/07/AutoCAD__Crack___X64.pdf)

<https://choicemarketing.biz/autocad-win-mac-april-2022/>

<https://mashxingon.com/autocad-crack-download-updated/>

[https://leadershipeditors.com/wp-](https://leadershipeditors.com/wp-content/uploads/2022/07/AutoCAD-6.pdf)

[content/uploads/2022/07/AutoCAD-6.pdf](https://leadershipeditors.com/wp-content/uploads/2022/07/AutoCAD-6.pdf)

[https://fraenkische-rezepte.com/wp-](https://fraenkische-rezepte.com/wp-content/uploads/2022/07/AutoCAD__Crack___Free_MacWin_Latest.pdf)

[content/uploads/2022/07/AutoCAD\\_\\_Crack\\_\\_\\_Free\\_MacWin\\_Latest.pdf](https://fraenkische-rezepte.com/wp-content/uploads/2022/07/AutoCAD__Crack___Free_MacWin_Latest.pdf) [https://www.onlineusaclassified.com/advert/best-seo-company-in](https://www.onlineusaclassified.com/advert/best-seo-company-in-noida-seo-services-agency-in-noida/)[noida-seo-services-agency-in-noida/](https://www.onlineusaclassified.com/advert/best-seo-company-in-noida-seo-services-agency-in-noida/)

<https://tidmodell.no/wp-content/uploads/2022/07/AutoCAD-9.pdf>